#### **Правительство Санкт-Петербурга Комитет по образованию**

Государственное бюджетное учреждение дополнительного профессионального педагогического образования центр повышения квалификации специалистов «Информационно-методический центр» Фрунзенского района Санкт-Петербурга

ПРИНЯТО на заседании педагогического совета ГБУ ДППО ЦПКС «Информационно-методический центр» Фрунзенского района Санкт-Петербурга протокол  $\mathcal{N}_2$  от  $2022$  г. «УТВЕРЖДАЮ»

Директор ГБУ ДППО ЦПКС «ИМЦ» Фрунзенского района Санкт-Петербурга  $\overline{\text{P}}$ подписано цифровой — О.А. Римкявичене «\_\_\_\_» \_\_\_\_\_\_\_\_\_\_\_\_\_\_\_\_\_\_\_\_ 2022 г. Ольга Александровна подписью: Римкявичене Дата: 2022.10.28 14:23:16 +03'00'

# **ДОПОЛНИТЕЛЬНАЯ ПРОФЕССИОНАЛЬНАЯ ПРОГРАММА**

**повышения квалификации**

**«ИКТ – компетентность педагога в условиях реализации ФГОС ДО. Интерактивное оборудование в образовательном процессе»**

**Категория слушателей:** педагогические работники ДОУ **Сроки реализации:** 36 часов **Режим обучения:** по 4 часа в день **Форма реализации:** очная

## **Разработчики программы:**

Дмитренко Татьяна Анатольевна, к.п.н., зам директора по инновационной деятельности, преподаватель; Ковалева Ирина Владимировна, методист ИМЦ Фрунзенского района 2 г. Подписано цифровой подписью: Римкявиче обыс алёксандровна далёксандровна дала: 2022.10.28 14:23<br>
47 на: 2022.10.28 14:23<br>
403'00'<br> **ИАЯ ПРОФЕССИОНА**<br> **РОГРАММА**<br> **я квалификации**<br>
та в условиях реализа<br>
ие в образов

Санкт-Петербург

# **АННОТАЦИЯ**

Образовательная программа составлена в соответствии с требованиями действующего Профессионального стандарта, предназначена для педагогов ДОУ и направлена на формирование профессиональной ИКТ-компетентности. Проектирование, разработка и применение мультимедийных образовательных продуктов с использованием интерактивного оборудования в образовательном процессе ДОУ позволят оптимизировать подготовку материалов к развивающим (обучающим) занятиям для детей дошкольного возраста. В процессе освоения курса слушатели научатся эффективно использовать интерактивную доску и другое интерактивное оборудование в образовательном процессе ДОУ, создавать собственные проекты для интерактивной доски с учётом возрастных и индивидуальных особенностей детей. Формируемые компетенции дают возможность проектировать образовательный процесс в условиях современной информационнообразовательной среды ДОУ, в соответствии требованиями ФГОС.

# **ПОЯСНИТЕЛЬНАЯ ЗАПИСКА**

**Цель программы:** повышение профессиональной ИКТ - компетентности педагогов в соответствии с действующим профессиональным стандартом; развитие информационной и мультимедийной грамотности с целью обеспечения готовности к осуществлению педагогической деятельности по проектированию и реализации образовательного процесса с использованием цифрового интерактивного оборудования и ИКТ-технологий.

**Категория слушателей:** воспитатели ГБДОУ, имеющие базовый уровень владения компьютером.

### **Задачи**

1. Компенсация и преодоление профессиональных дефицитов педагога дошкольной образовательной организации

#### **Методические дефициты**

Методика проектирования мультимедийных образовательных продуктов с использованием интерактивного оборудования для повышения качества занятий и достижения планируемых результатов.

Методика проведения занятий с использованием ИКТ.

### **Психолого-педагогические дефициты**

Формирование мотивации обучающихся и реализация индивидуального подхода в обучении с применением ИКТ технологий.

### **Дефициты в области ИКТ**

Достижение уровня ИКТ-компетентности, необходимого для реализации профессиональной деятельности, в условиях развивающейся Информационнообразовательной среды ДОУ

2. Формирование трудовых функций и трудовых действий, предусмотренных действующим профессиональным стандартом

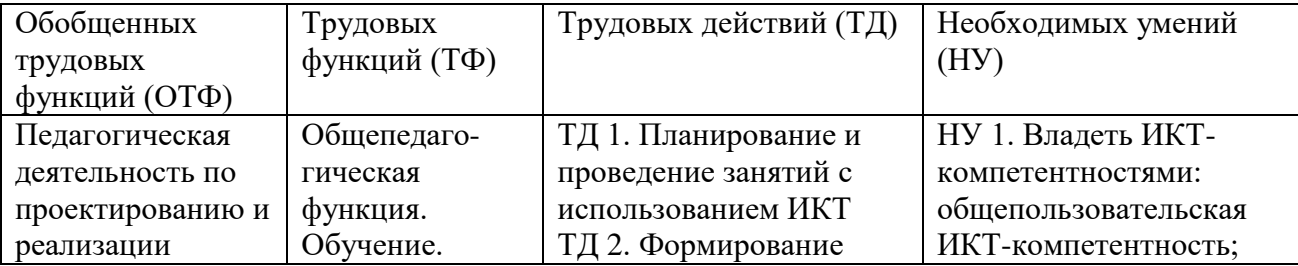

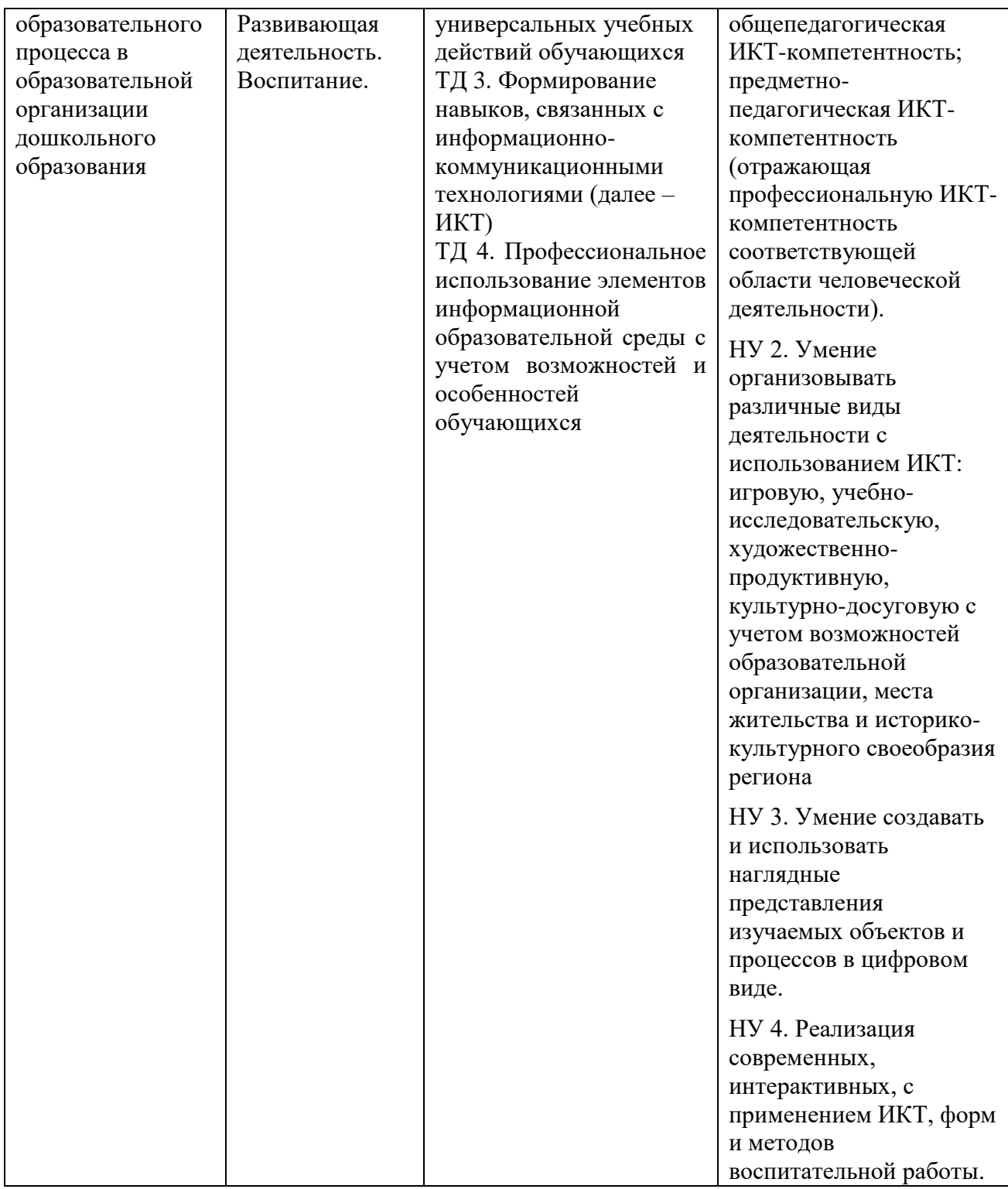

#### **Практическая значимость программы**

Особенностью программы является ее практическая направленность. Программа формирует профессиональные компетенции, позволяющие педагогу проектировать образовательный процесс в условиях информационно-образовательной среды (ИОС) ДОУ, с использованием современного цифрового оборудования.

Изучение принципов проектирования и целесообразной реализации мультимедийных образовательных продуктов с применением интерактивной доски на занятиях с дошкольниками позволит:

- повысить эффективность решения образовательных, воспитательных и развивающих задач;
- реализовать индивидуальный в соответствии с возможностями и возрастными особенностями детей;
- повысить познавательную мотивацию детей;
- повысить интенсивность образовательного процесса;
- создать условия для реализации инклюзии.

#### **Форма обучения:** очная

#### **Календарный учебный график:**

Общий объём программы в часах - 36. Из них: аудиторных часов - 36; обучение в дистанционном режиме не предусмотрено. *Режим аудиторных занятий:* Часов в день - 6; Дней в неделю - 1; Общая продолжительность программы 6 недель.

### **УЧЕБНЫЙ ПЛАН**

дополнительной профессиональной программы повышения квалификации «ИКТ – компетентность педагога в условиях реализации ФГОС ДО. Интерактивное оборудование в образовательном процессе»

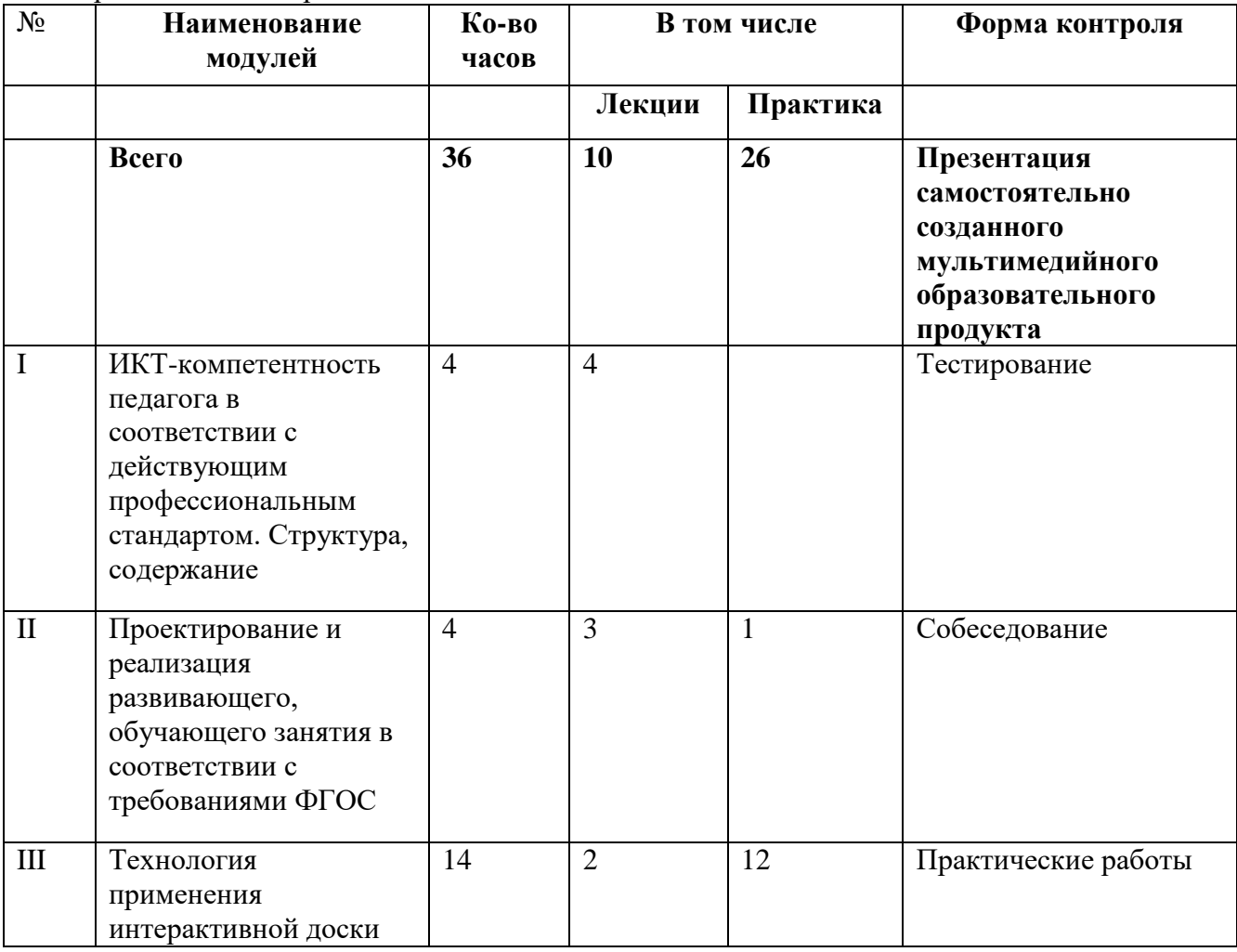

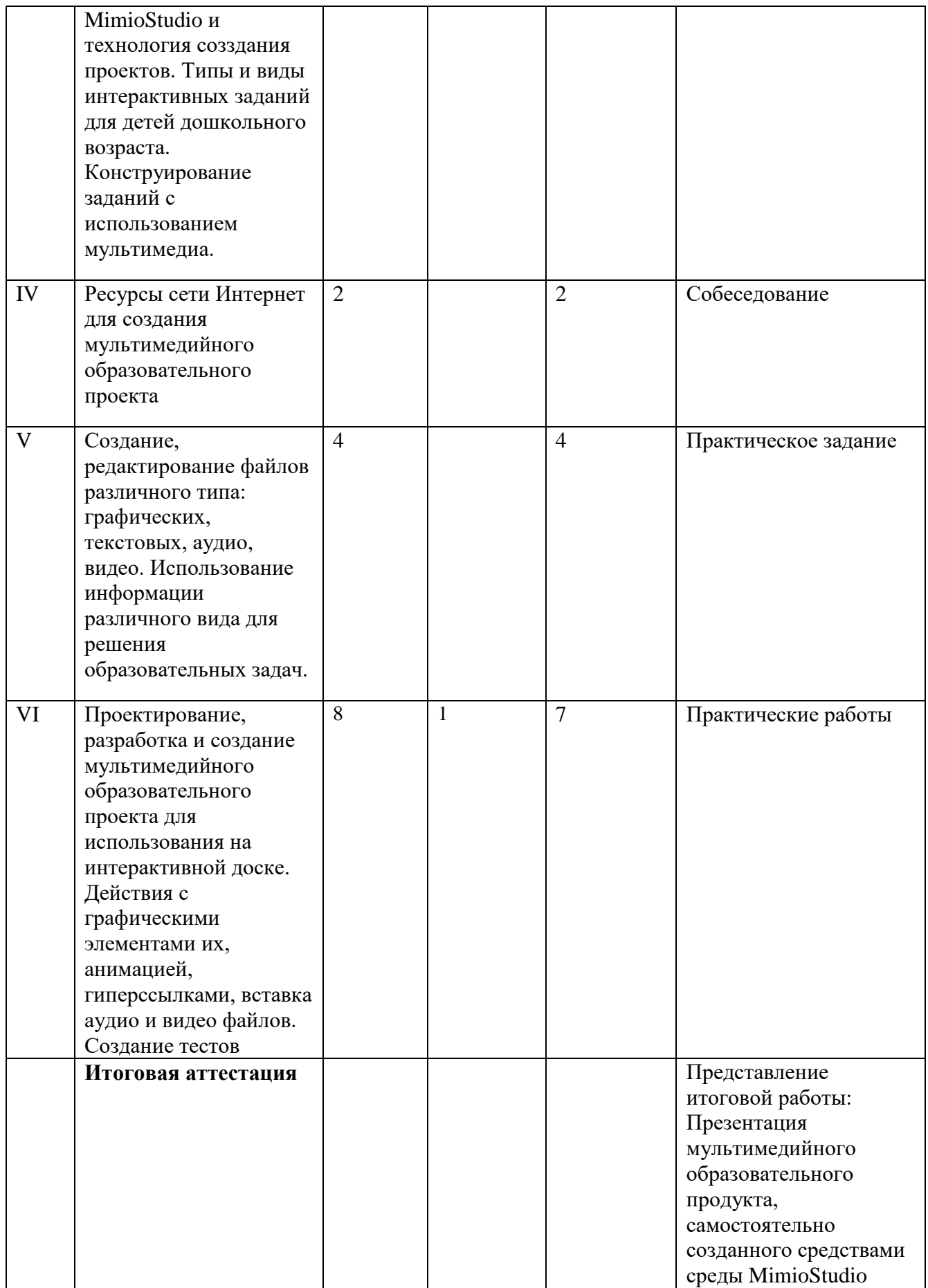

# **РАБОЧАЯ ПРОГРАММА**

# дополнительной профессиональной программы повышения квалификации **«ИКТ – компетентность педагога в условиях реализации ФГОС ДО. Интерактивное оборудование в образовательном процессе»**

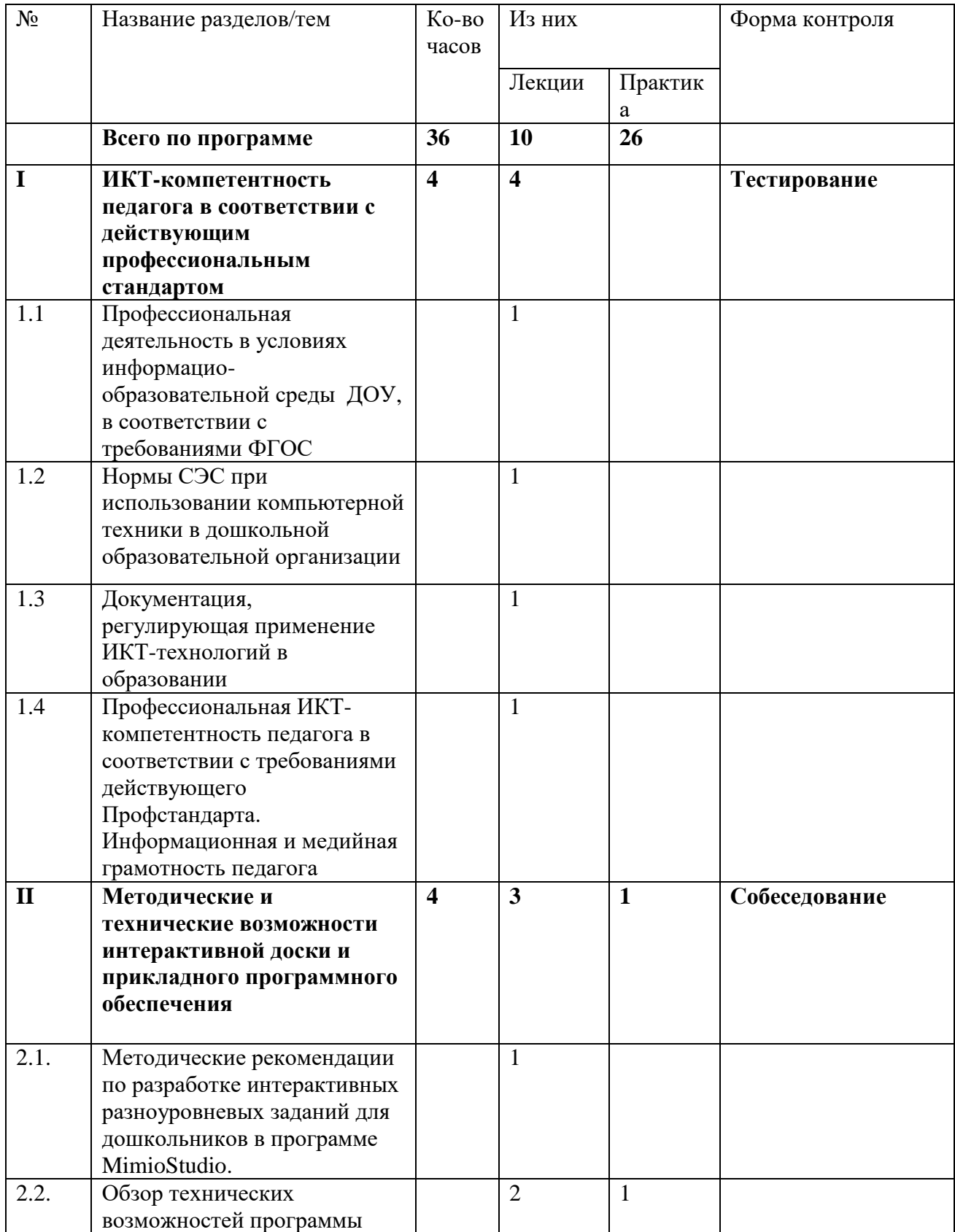

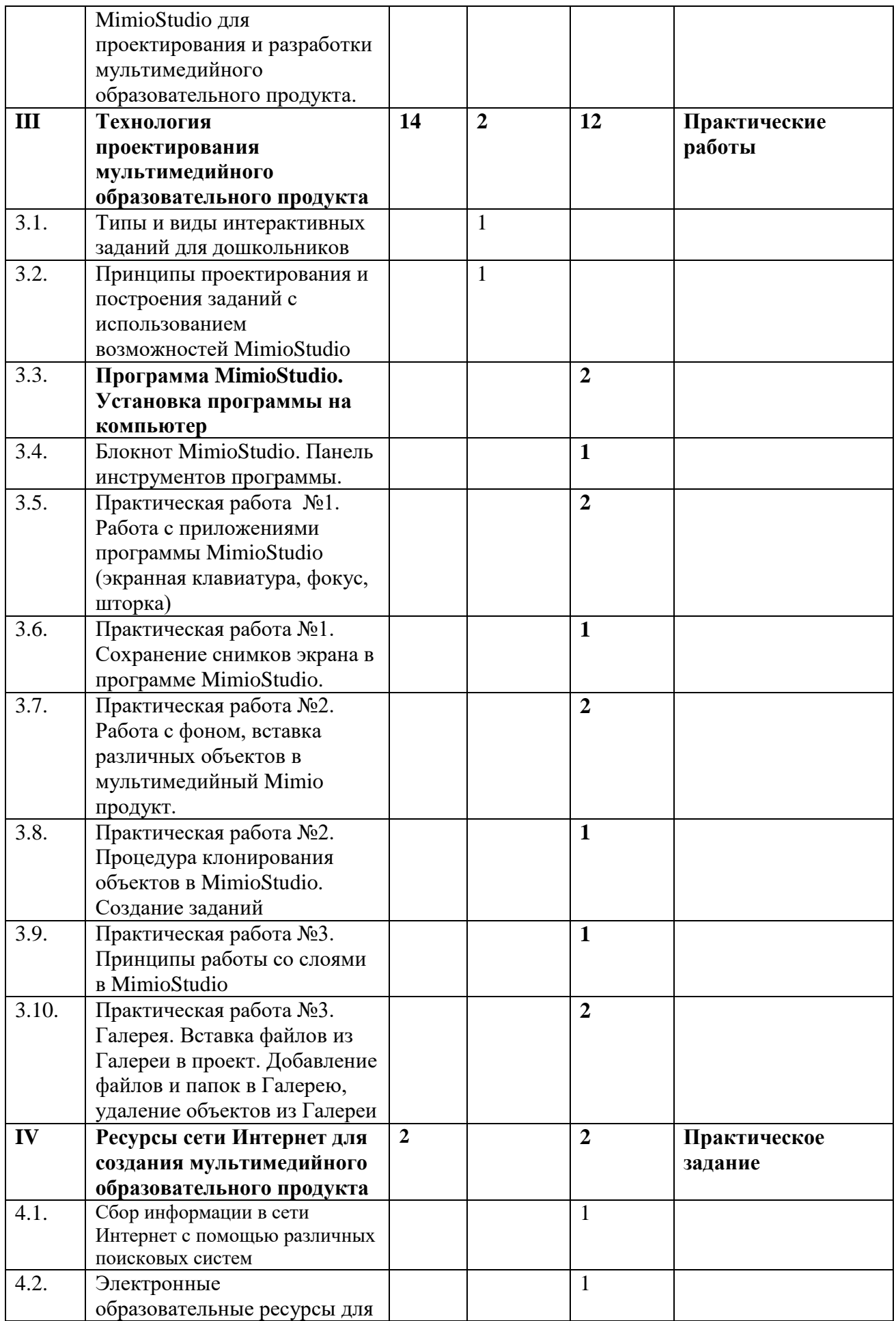

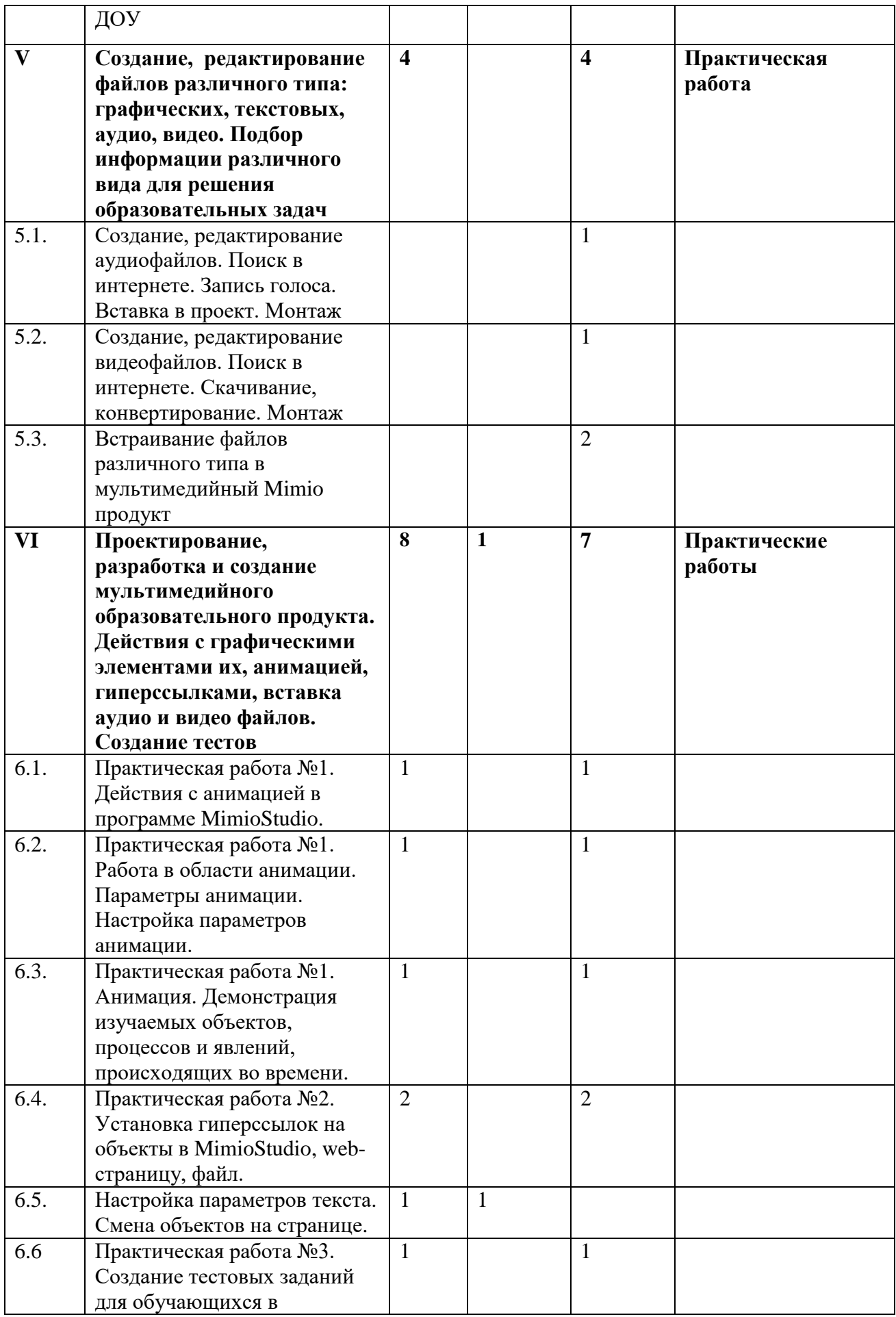

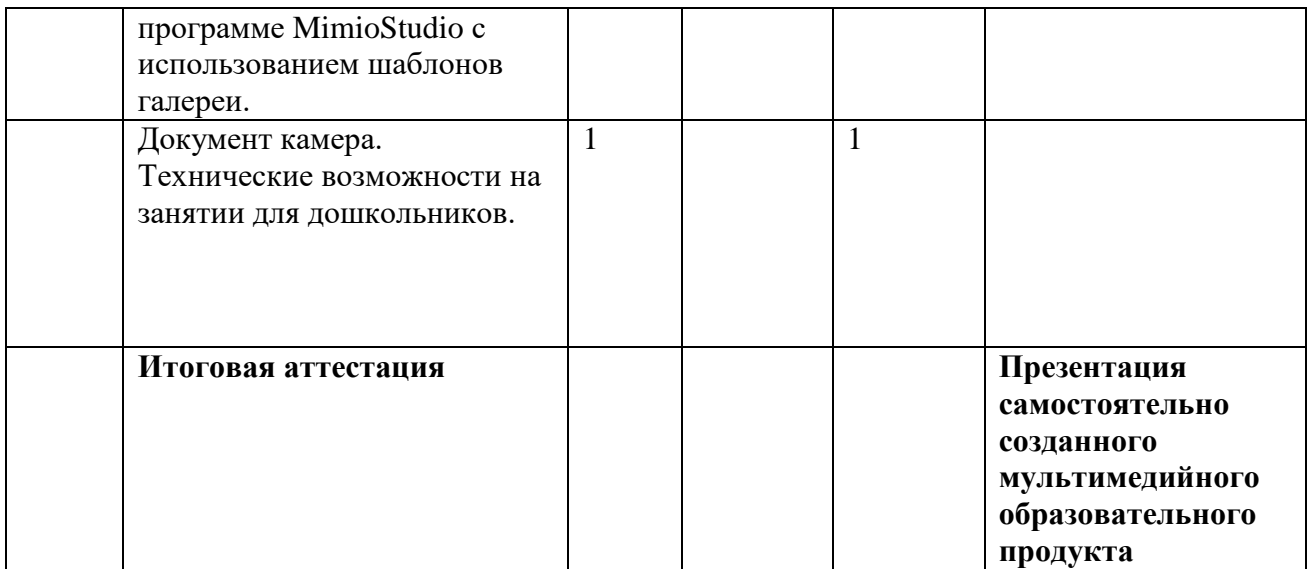

#### **Содержание программы**

**Раздел I. ИКТ-компетентность педагога в соответствии с действующим профессиональным стандартом.** *4 часа лекции.* В разделе рассматривается Профессиональный стандарт педагога. Информационно-образовательная среда (ИОС) ДОУ. Особенности профессиональной деятельности педагога в условиях ИОС ДОУ. Изучаются Нормы СЭС при использовании компьютерной техники в образовательном учреждении; документация, регулирующая применение ИКТ-технологий в образовании. Профессиональная ИКТ-компетентность педагога в соответствии с требованиями действующего Профстандарта. Информационная и медийная грамотность педагога, согласно документам ЮНЕСКО. Текущий контроль осуществляется путём выполнения слушателями **он-лайн теста.** В процессе изучения используются электронные образовательные материалы.

**Раздел II. Проектирование и реализация современного развивающего, обучающего занятия с дошкольниками в соответствии с требованиями ФГОС.**  *4 часа, из них 3 часа лекции и 1 час практики.* Слушателям даются *м*етодические рекомендации по разработке разноуровневых заданий для дошкольников в программе MimioStudio. Обзор технических возможностей программы MimioStudio для проектирования и разработки мультимедийного образовательного продукта**.** 

**Раздел III. Технология проектирования мультимедийного образовательного продукта.** *14 часов, из них 2 часа лекций и 12 часа практики.*

Рассматриваются типы и виды интерактивных заданий для дошкольников с использованием мультимедиа и принципы их проектирования. Совместное и индивидуальное конструирование различных видов заданий. Текущий контроль осуществляется путём проведения **собеседования** по разделам II, III и выполнению трёх практических работ по разделу III.

**Раздел IV. Возможности сети Интернет для создания мультимедийного образовательного продукта.** *4 часа, из них 2 часа лекций и 2 часа практики.*

Слушатели обучаются составлению поисковых запросов. Изучают возможности электронных образовательных ресурсов. Учатся сохранять и редактировать информацию различных видов (аудио, видео, графическую) для дальнейшего использования в образовательной деятельности. Текущий контроль осуществляется путём выполнения **практического задания**

**Раздел V. Создание, редактирование файлов различного типа: графических, текстовых, аудио, видео. Подбор информации различного вида для использования в проекте.** *8 часов, из них 4 часа лекции и 4 часа практики.* Создание, редактирование аудиофайлов. Поиск в интернете. Запись голоса. Вставка в проект. Монтаж. Создание, редактирование видеофайлов. Поиск в интернете. Скачивание, конвертирование. Монтаж. Встраивание файлов различного типа в мультимедийный продукт. Текущий контроль осуществляется путём выполнения **практического задания**.

**Раздел VI. Проектирование, разработка и создание мультимедийного образовательного продукта. Действия с графическими элементами их, анимацией, гиперссылками, вставка аудио и видео файлов. Создание тестов.** *8 часов, из них 1 час лекция и 7 часов практика*. Раздел состоит из трёх практических работ, каждая работа представляет собой деятельность педагога по созданию интерактивных заданий для обучающихся. Практически отрабатываются: действия с анимацией для представления изучаемых объектов, явлений, процессов, происходящих во времени; работа с параметрами анимации; настройка анимации; установка гиперссылок на место в документе, web-страницу, файл. Управляющие кнопки проекта. Создание тестовых заданий для обучающихся в программе MimioStudio. Проектирование интерактивных заданий для обучающихся с использованием объектов галереи. Звуковой редактор: приёмы редактирования компьютерного звука. Запись голоса. Создание учебных заданий с использованием звуковых файлов, редактирование и монтаж видео. Создание учебных заданий с использованием видео файлов. Во время всех практических работ слушатели создают продукты, готовые к использованию в образовательном процессе ДОУ. Таким образом, к завершению курса слушатель получает пакет мультимедийных образовательных Mimio продуктов для работы с дошкольниками. Текущий контроль осуществляется путём выполнения слушателями **практических работ.**

**Итоговая аттестация проводится в форме защиты самостоятельно созданного мультимедийного образовательного проекта для интерактивной доски.**

## **«ЦЕЛЕВАЯ КАРТА»**

дополнительной профессиональной программы повышения квалификации «ИКТ – компетентность педагога в условиях реализации ФГОС ДО. Интерактивное оборудование в образовательном процессе»

## **Планируемые результаты обучения**

В соответствии с действующим профессиональным стандартом слушатель данной ДПП готовится к решению следующих задач профессиональной деятельности и должен обладать следующими профессиональными компетенциями (обязательные результаты обучения):

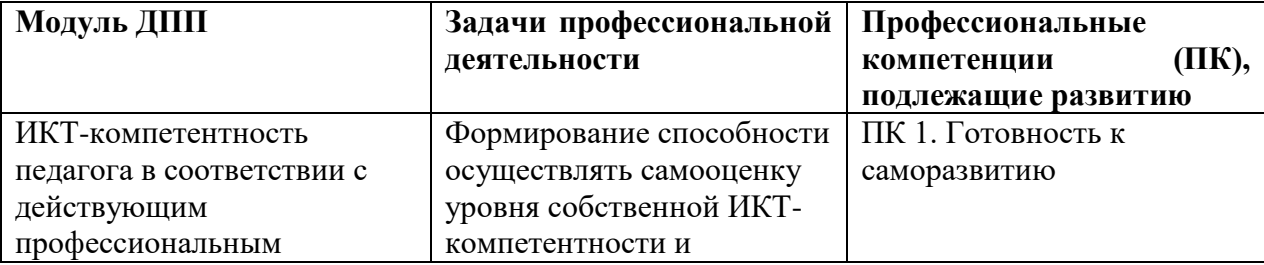

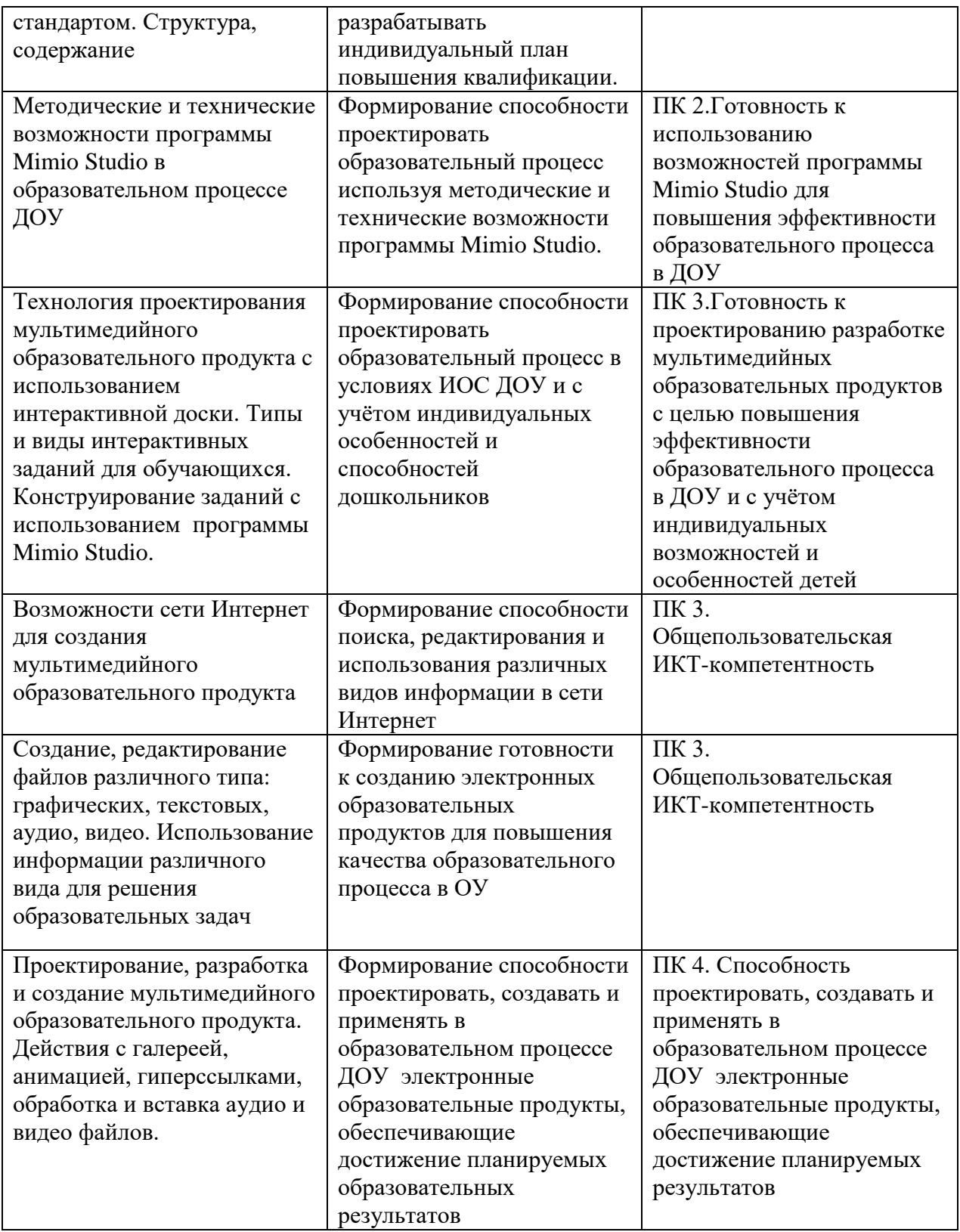

**Оценка планируемых результатов обучения (паспорт оценочных средств для итоговой аттестации)**

### **Оценочные материалы**

Итоговая аттестация по программе **«ИКТ – компетентность педагога в условиях реализации ФГОС ДО. Интерактивное оборудование в образовательном процессе» проводится** в форме защиты мультимедийного образовательного продукта,

самостоятельно созданного средствами программы MimioStudio, предназначенного для использования в образовательном процессе ДОУ.

# ПАСПОРТ ОЦЕНОЧНОГО СРЕДСТВА

# ПОДГОТОВКА И ЗАЩИТА ВЫПУСКНОЙ АТТЕСТАЦИОННОЙ РАБОТЫ

**Тематика:** защита выпускной аттестационной работы в форме защиты мультимедийного образовательного продукта, самостоятельно созданного средствами программы MimioStudio, предназначенного для использования в образовательном процессе ДОУ. Тематика продукта выбирается самостоятельно слушателем или по рекомендации администрации ДОУ, направившей сотрудника для обучения и по согласованию с преподавателем курса.

# **Требования к структуре и оформлению аттестационной работы**

- 1. Продукт является мультимедийным образовательным продуктом, выполнен в программе Mimio Studio.
- 2. Продукт создан для повышения эффективности образовательной, воспитательной, развивающей задачи
- 3. Продукт создан для индивидуальной работы ребёнка дошкольного возраста и может существовать отдельно от автора.
- 4. Дизайн и оформление продукта соответствует необходимым требованиям: фон всего продукта единообразен. Надписи и графические объекты удобны для восприятия. Размер текста удобен для восприятия, цвет текста контрастный по отношению к фону.
- 5. В продукте использованы все изученные в курсе технические возможности программы MimioStudio и представлено не менее десяти различных видов интерактивных заданий для обучающихся (анимация объектов, интерактивный кроссворд, тест для контроля знаний, тренажер по теме, использование элементов из галереи, задание с использованием интерактивных кнопок, видео, аудио файлов, гиперссылок и т.д.).
- 6. Слушатель может рассказать, с какой целью, для решения какой образовательной (развивающей) задачи будет использован созданный продукт и как будет улучшен планируемый результат.
- 7. Слушатель может рассказать, какие возможности программы Mimio Studio он использовал в процессе работы по проектированию и созданию мультимедийного образовательного продукта и максимально их продемонстрировать.

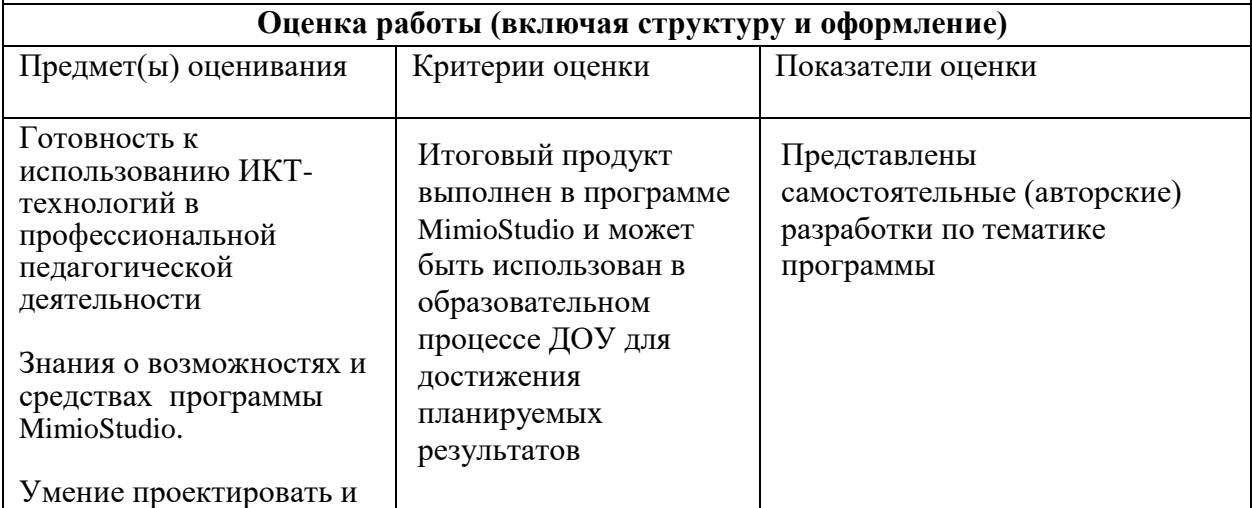

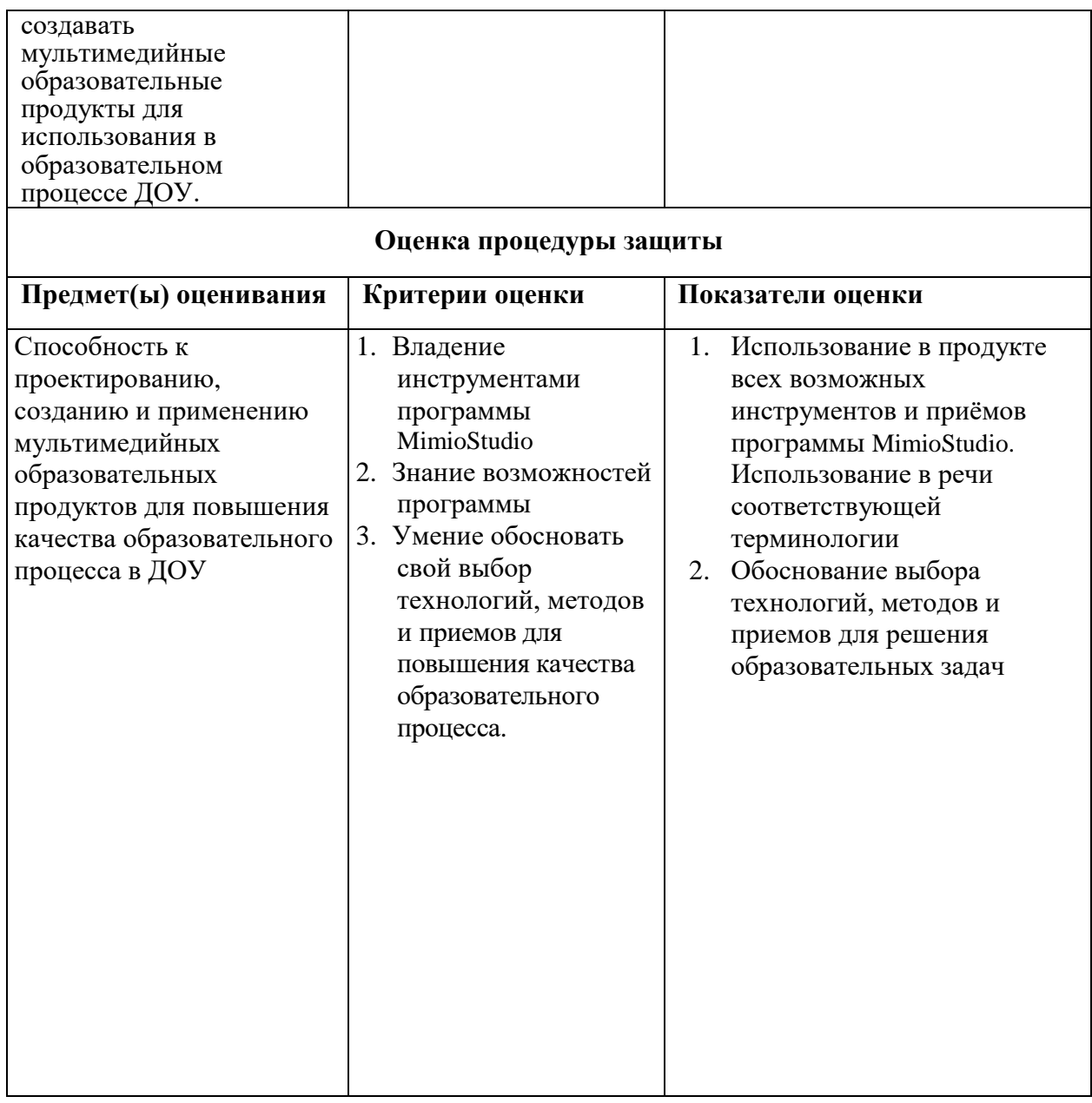

### **Организационно-педагогические условия реализации ДПП**

### **Кадровое обеспечение**

Преподаватели «ИМЦ» Фрунзенского района Санкт-Петербурга.

## **Требования к материально-техническим условиям**

- 1. Компьютерный класс (13 компьютеров). Лекционные и практические занятия проводятся в учебной аудитории, рассчитанной на нормативное количество слушателей, оснащенной компьютером для преподавателя и каждого слушателя, мультимедийным проектором, колонками для усиления звука.
- 2. Мультимедиа проектор.
- 3. Микрофоны на каждом компьютере слушателя
- 4. Локальная сеть
- 5. Выделенное дисковое пространство для работы слушателей

### **Программное обеспечение реализации образовательной программы**

- 6. Возможность выхода в Интернет
- 7. Браузер Google Сhrom
- 8. Программа MimioStudio 11 версия
- 9. Пакет программ MS Office
- 10. Windows Media Player, установленный на каждом компьютере слушателя

# **Требования к информационному и учебно-методическому обеспечению образовательных программ**

Все слушатели обеспечены автоматизированным рабочим местом, программами необходимыми для практической работы на компьютере, раздаточным материалом для выполнения практических работ в электронной форме.

### **Учебно-методическое обеспечение программы**

- 1. Единая коллекция цифровых образовательных ресурсов [http://school](http://school-collection.edu.ru/)[collection.edu.ru/](http://school-collection.edu.ru/)
- 2. Mimio в России<http://mimio-edu.ru/>